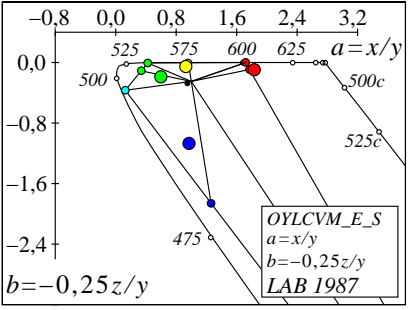

JG561−3, Farben in *(a,b)* Farbtafel